X Simpósio Científico da ABT- 2021

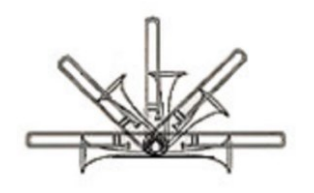

## **O uso de software livre em ambiente Linux para a geração de conteúdo artístico remoto do projeto Trombones na Quarentena**

*The use of open-source software in a Linux environment for the criação of remote artistic content for the "Trombones in Quarantine" project*

> *Alexandre Magno e Ferreira UFPB - [amesf2@academico.ufpb.br](mailto:amesf2@academico.ufpb.br) João Almeida e Silva IFPE - [joao.almeida@belojardim.ifpe.edu.br](mailto:joao.almeida@belojardim.ifpe.edu.br) Fabio Carmo Plácido Santos UEA - fcsantos@uea.edu.br Marlon Barros de Lima IFPB - [marlon.lima@ifpb.edu.br](mailto:marlon.lima@ifpb.edu.br) Nemuel Trindade da Costa UFPB - trindadebone@gmail.com*

O projeto "Trombones na Quarentena" desde o início em março de 2020, conta com a participação de trombonistas de diversas partes do Brasil<sup>i</sup> tendo em vista que, a intenção do curso foi prover atividades práticas e teóricas, acreditando que o projeto fosse encerrar no final do mesmo ano:

> O "Trombones na Quarentena 2" foi criado em 23 de março de 2020 em face da pandemia que conduziu toda população brasileira ao estado de quarentena, e isolamento social. Iniciado informalmente com aulas de trombone *on line* por iniciativa de dois alunos pernambucanos Anderson Roberto e Guilherme Henrique, e as classes dos professores Marlon Barros (IFPB) e Mizael França (CPM), com finalização prevista para novembro do mesmo ano (FERREIRA et al 2020).

Assim como o projeto, a produção artística também surgiu de forma natural e trouxe à tona algumas deficiências sentidas por membros da organização do grupo, como gravação e edição de áudio e manipulação de vídeos. Tendo em vista o conhecimento da área por um dos integrantes, o mesmo passou a ministrar um curso de técnicas de gravação, edição e mixagem em áudio e posteriormente o estudo de edição de vídeos dentro do Ambiente Linux.

O software escolhido para edição de vídeo foi o *Kdenlive,* que é de código aberto, gratuito e pode ser instalado em três sistemas operacionais: Windows, Linux e Mac OS<sup>ii</sup>, como também, o mesmo possui tutoriais curtos no canal do YouTube da "Livre Labs".<sup>iii</sup>

## X Simpósio Científico da ABT- 2021

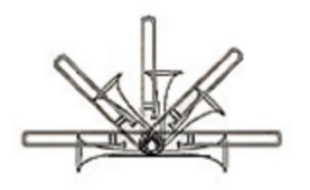

Para o curso de captação, edição e mixagem em áudio, foram escolhidos tópicos que permitiram uma compreensão maior como ocorre gravação no sistema *mix in the boxiv* cujo significado é que todo o processo de gravação, edição, mixagem e masterização ocorre dentro computador (BRANDÃO, 2020, p. 24; PEREIRA, 2020,105). Os tópicos variaram desde uma introdução a sistemas operacionais focando em Linux e como otimizá-los para áudio profissional; interfaces, placas e microfones USB; aprendizado dos softwares Ardour e MixBus como DAWs.

As primeiras aulas contaram com explicações sobre o sistema operacional *Linux Mint,*  otimização de áudio de uso profissional<sup>v</sup>, processo de instalação Linux Mint e otimização automática do sistema através do *Music-Daw*, programa baseados em Debian<sup>vi</sup> desenvolvidos pelos professores do Centro de Informática do IFPE Campus Belo Jardim-PE e do DEMUS/CCTA/UFPB.

O programa está hospedado no *GitHub*, vii e permitem a instalação das DAWs e *plugins*.

[...] simuladores de equipamentos analógicos ou podem ser gerados a partir de um experimento artificial, que podem ser de efeitos, processamento, monitoração visual/auditiva (e.g., equalizador, compressor, tape, reverb, analisador/medidor do sinal de áudio, e etc) que antes só eram obtidos através do uso de equipamentos analógicos, e podem funcionar individualmente (modo standalone) ou nativos de uma DAW (PEREIRA, 2020, p. 48).

Em seguida, as aulas trataram sobre o uso de aparelhos gravadores de áudio, placas internas, interfaces USB, FireWire, Thunderbolt e microfones USB, demonstrações de diferentes tipos de microfones, tipos de captação, padrões, tipos de cabo além da captação de áudio. Abordagens sobre efeitos de som, técnicas de mixagem, como usar *Buses* para economia de processamento e memória RAM nos computadores. Os exemplos de edição e mixagem de projetos sempre tinham como base o repertório trabalhado no curso, desde duetos até projetos com 25 faixas de áudio. Um exemplo é o arranjo de "Na Baixa do Sapateiro" de Ary Barroso com arranjo do Dr. Paulo Rosa.

Assim, o projeto gerou uma *playlist* no canal do youtube do professor Dr. Alexandre Ferreira, contendo arranjos e composições para duos, quartetos e grupos de trombones, oportunizando aos participantes do projeto experiências teóricas e práticas sobre gravação.

X Simpósio Científico da ABT- 2021

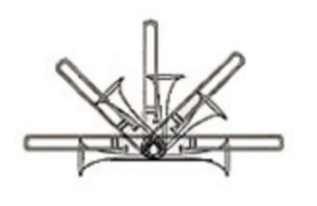

## **Referências**

BLATT, Lucas. **Introdução a programação a partir de conhecimentos sobre música.**  Dissertação (Programa de Pós-Graduação em Computação Comunicação e Artes) - Centro de Informática, Universidade Federal da Paraíba, p. 1-171. 2019. Link: <https://repositorio.ufpb.br/jspui/handle/123456789/18990>

BRANDÃO, Lucas Lima. **Suporte ao aprendizado de música baseado em gravações usando ferramentas de código aberto.** Dissertação (Programa de Pós-Graduação em Computação Comunicação e Artes) - Centro de Informática, Universidade Federal da Paraíba, p. 1- 120. 2020. Link:<https://repositorio.ufpb.br/jspui/handle/123456789/18508>

DALHEIMER, M. W. M. K. **Running Linux**: Fifth Edition. 5. ed. Sebastopol, CA: O'Reilly Media, Inc., 2005. p. 1-951.

PEREIRA, Sousa Ralmon. **O uso de plugins gratuitos e de código aberto em sistemas operacionais Linux na produção musica**l. Dissertação (Programa de Pós-Graduação em Computação Comunicação e Artes) - Centro de Informática, Universidade Federal da Paraíba, p. 1 - 153. 2020. Link:<https://repositorio.ufpb.br/jspui/handle/123456789/18694>

Valle, Sólon do. **Microfones**: Tecnologia e Aplicação. 1. ed. Jacarepaguá, RJ: Música & Tecnologia LTDA, 1997. p. 11-79

ii Website para o Kdenlive:<https://kdenlive.org/en/>

<sup>1</sup>O Curso está registrado no SIGAA-UFPB sob o código **CR038-2021**, e foi concluído dia 20 de Novembro de 2021

iii Canal Livre Labs no YouTube:<https://youtu.be/C1jGGsAr9mQ>

iv Dentro da caixa

<sup>v</sup> O projeto Grupo de Metais Nordeste está cadastrado no SIGAA/UFPB sob o código **PJ219-2020**

vi <https://www.debian.org/intro/about.pt.html>

vii GitHub[: https://github.com/joao4linux/music-daw#readme](https://github.com/joao4linux/music-daw#readme)